#### **Аннотация к программе внеурочной деятельности «Информатика в современном мире» для обучающихся 5-6 классов.**

Рабочая программа курса внеурочной деятельности «Информатика в современном мире» для обучающихся 5-6 классов разработана на основе требований к результатам освоения ООП ООО МКОУ «Александровская СОШ» в соответствии с ФГОС ООО.

#### **Цель программы:**

Развитие общеучебных умений и навыков на основе средств и методов информатики и ИКТ, в том числе овладение умениями работать с различными видами информации.

#### **Задачи программы:**

 показать учащимся роль информации и информационных процессов в их жизни и окружающем мире;

 показать роль средств информационных и коммуникационных технологий в информационной деятельности человека.

Учебный предмет «Информатика» реализуется через внеурочную деятельность учебного плана. Рабочая программа «Информатики» для учащихся 5-6 классов рассчитана на 68 часов в соответствии с учебным планом МКОУ «Александровская СОШ»: 5 класс – 34 часа (1 час в неделю), 6 класс – 34 часа (1 час в неделю).

Используемый УМК:

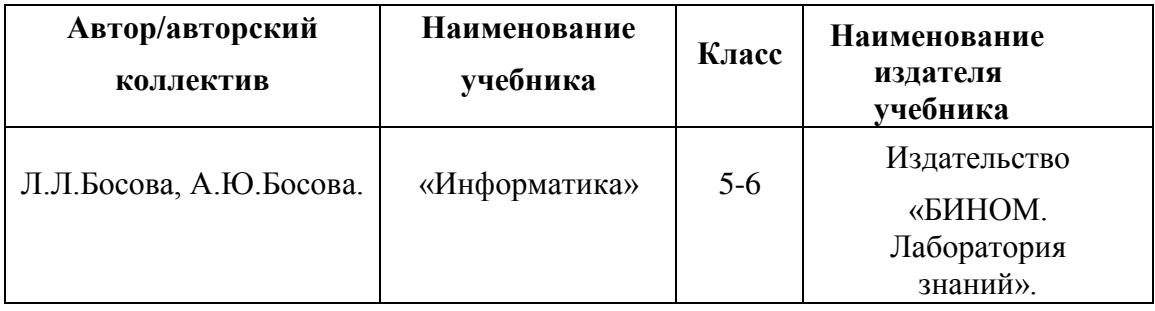

#### **Предметные результаты освоения информатики**

#### **5 класс**

#### **Информация вокруг нас.**

#### *Выпускник научится:*

- понимать и правильно применять на бытовом уровне понятия «информация», «информационный объект»;
- приводить примеры передачи, хранения и обработки информации в деятельности человека, живой природе, обществе, технике;
- приводить примеры древних и современных информационных носителей;
- классифицировать информацию по способам ее восприятия человеком, по формам представления на материальных носителях;
- кодировать и декодировать сообщения, используя простейшие коды;
- определять, информативно или нет некоторое сообщение, если известны способности конкретного субъекта к его восприятию.

# *Выпускник получит возможность:*

- *сформировать представление об информации как одном из основных понятий современной науки, об информационных процессах и их роли в современном мире;*
- *сформировать представление о способах кодирования информации;*
- *преобразовывать информацию по заданным правилам и путем рассуждений;*
- *научиться решать логические задачи на установление взаимного соответствия с использованием таблиц;*
- *приводить примеры единичных и общих понятий, отношений между понятиями;*
- для объектов окружающей действительности указывать их признаки свойства, действия, поведение, состояния;
- называть отношения, связывающие данный объект с другими объектами;
- осуществлять деление заданного множества объектов на классы по заданному или самостоятельно выбранному признаку-основанию классификации;
- приводить примеры материальных, нематериальных и смешанных систем.

# Информационные технологии.

# Выпускник научится:

- определять устройства компьютера (основные и подключаемые) и выполняемые ими функции;
- различать программное и аппаратное обеспечение компьютера;
- запускать на выполнение программу, работать с ней, закрывать программу;
- создавать, переименовывать, перемещать, копировать и удалять файлы;
- работать с основными элементами пользовательского интерфейса: использовать меню, обращаться за справкой, работать с окнами (изменять размеры и перемещать окна, реагировать на диалоговые окна);
- вводить информацию в компьютер с помощью клавиатуры и мыши;
- выполнять арифметические вычисления с помощью программы «Калькулятор»;
- применять текстовый редактор для набора, редактирования и форматирования простейших текстов на русском и иностранном языках;
- выделять, перемещать и удалять фрагменты текста;
- создавать тексты с повторяющимися фрагментами;
- использовать простые способы форматирования (выделение жирным шрифтом, курсивом, изменение величины шрифта) текстов;
- создавать и форматировать списки;
- создавать, форматировать и заполнять данными таблицы;
- создавать и форматировать столбиковые диаграммы;
- применять простейший графический редактор для создания и редактирования простых рисунков;
- использовать основные приемы создания презентаций в редакторах презентаций;
- осуществлять поиск информации в сети Интернет с использованием простых запросов (по одному признаку);
- ориентироваться на интернет-сайтах (нажать указатель, вернуться, перейти на главную страницу);
- соблюдать требования к организации компьютерного рабочего места, требования безопасности и гигиены при работе со средствами ИКТ. Выпускник получит возможность:
- овладеть приемами квалифицированного клавиатурного письма;
- научаться систематизировать (упорядочивать) файлы и папки;
- сформировать представления об основных возможностях графического интерфейса и правилах организации индивидуального информационного пространства;
- расширить знания о назначении и функциях программного обеспечения компьютера;
- приобрести опыт решения задач из разных сфер человеческой деятельности с применением средств информационных технологий;
- создавать объемные текстовые документы, включающие списки, таблицы, диаграммы, рисунки;
- осуществлять орфографический контроль в текстовом документе с помощью средств текстового процессора;
- оформлять текст в соответствии с заданными требованиями к шрифту, его начертанию, размеру и цвету, к выравниванию текста;
- видоизменять готовые графические изображения с помощью средств

*графического редактора;*

- *научиться создавать сложные графические объекты с повторяющимися и/или преобразованными фрагментами;*
- *научиться создавать на заданную тему мультимедийную презентацию с гиперссылками, слайды которой содержат тексты, звуки, графические изображения; демонстрировать презентацию на экране компьютера или с помощью проектора;*
- *научиться работать с электронной почтой (регистрировать почтовый ящик и пересылать сообщения);*
- *научиться сохранять для индивидуального пользования, найденные в сети Интернет материалы;*
- *расширить представления об этических нормах работы с информационными объектами.*

## **Информационное моделирование.** *Выпускник научится:*

- «читать» простые таблицы, круговые и столбиковые диаграммы, схемы и др.;
- перекодировать информацию из одной пространственно-графической или знаковосимволической формы в другую, в том числе использовать графическое представление (визуализацию) числовой информации;
- строить простые информационные модели из различных предметных областей. *Выпускник получит возможность:*
- *познакомиться с правилами построения табличных моделей, схем, диаграмм;*
- *выбирать форму представления данных (таблица, схема, диаграмма) в соответствии с поставленной задачей.*

#### **5 класс**

#### **Раздел «Информационное моделирование»** *Выпускник научится:*

- понимать сущность понятий «модель», «информационная модель»;
- различать натурные и информационные модели (простые таблицы, круговые и столбиковые диаграммы, схемы и др.), встречающиеся в повседневной жизни;
- «читать» информационные модели (простые таблицы, круговые и столбиковые диаграммы, схемы и др.), встречающиеся в повседневной жизни;
- перекодировать информацию из одной пространственно-графической или знаковосимволической формы в другую, в том числе использовать графическое представление (визуализацию) числовой информации;
- строить простые информационные модели объектов из различных предметных областей.

#### *Выпускник получит возможность:*

- *сформировать начальные представления о назначении и области применения моделей; о моделировании как методе научного познания;*
- *приводить примеры образных, знаковых и смешанных информационных моделей;*
- *познакомиться с правилами построения данных (таблица, схема, график, диаграмма, граф, дерево) в соответствии с поставленной задачей.*

#### **Раздел «Алгоритмика»**

#### *Выпускник научится:*

- понимать смысл понятия «алгоритм», приводить примеры алгоритмов;
- понимать термин «исполнитель», «формальный исполнитель», «среда исполнителя», «система команд исполнителя»; приводить примеры формальных и неформальных исполнителей;
- осуществлять управление имеющимся формальным исполнителем;
- понимать правила записи и выполнения алгоритмов, содержащих алгоритмические конструкции «следование», «ветвление», «цикл»;
- подбирать алгоритмическую конструкцию, соответствующую заданной ситуации;

 исполнять линейный алгоритм для формального исполнителя с заданной системой команд.

#### *Выпускник получит возможность:*

- *разрабатывать план действий для решения задач на переправы, переливания и пр.;*
- *исполнять алгоритмы, содержащие ветвления и повторения, для формального исполнителя с заданной системой команд;*
- *по данному алгоритму определять, для решения какой задачи он предназначен;*
- *разрабатывать в среде формального исполнителя короткие алгоритмы, содержащие базовые алгоритмические конструкции и вспомогательные алгоритмы;*
- *научиться создавать мультимедийную презентацию с гиперссылками; слайды, которые содержат текст, графические изображения;*
- *организовывать непрерывную циклическую демонстрацию презентации;*
- *демонстрировать презентацию на экране компьютера или проектора.*

## **СОДЕРЖАНИЕ ПРОГРАММЫ**

#### **5 класс**

#### **1. Информация вокруг нас – (16 часов).**

Информация и информатика. Как человек получает информацию. Виды информации по способу получения.

Хранение информации. Память человека и человечества. Носители информации.

Передача информации. Источник, канал, приемник. Примеры передачи информации. Электронная почта.

Код. Кодирование информации. Способы кодирования информации. Метод координат.

Формы представления информации. Текст как форма представления информации.

Табличная форма представления информации. Наглядные формы представления информации.

Обработка информации. Разнообразие задач обработки информации. Изменение формы представления информации. Систематизация информации. Поиск информации. Получение новой информации. Преобразование информации по заданным правилам. Черные ящики. Преобразование информации путем рассуждений. Разработка плана действий и его запись. Задачи на переливание. Задачи на переправы.

#### *Компьютерный практикум.*

Практическая работа №3 «Создаем и сохраняем файлы».

Практическая работа №4 «Работа с электронной почтой».

Практическая работа №14 «Создаем списки».

Практическая работа №15 «Ищем информацию в сети Интернет».

Практическая работа на основе № 160 в рабочей тетради.

Работа с приложением «Калькулятор».

Клавиатурный тренажер в режиме ввода предложений или компьютерный словарный диктант.

#### **2. Информационные технологии – (15 часов).**

Компьютер – универсальная машина для работы с информацией. Техника безопасности и организация рабочего места.

Основные устройства компьютера, в том числе устройства для ввода информации (текста, звука, изображения) в компьютер.

Компьютерные объекты. Программы и документы. Файлы и папки. Основные правила именования файлов.

Элементы пользовательского интерфейса: рабочий стол; панель задач. Мышь, указатель мыши, действия с мышью. Управление компьютером с помощью мыши. Компьютерные меню. Главное меню. Запуск программ. Окно программы и его компоненты. Диалоговые окна. Основные элементы управления, имеющиеся в диалоговых окнах.

Ввод информации в память компьютера. Клавиатура. Группы клавиш. Основная

позиция пальцев на клавиатуре.

Текстовый редактор. Правила ввода текста. Слово. Предложение, абзац. Приемы редактирования (вставка, удаление, замена символов). Фрагмент. Перемещение и удаление фрагментов. Буфер обмена. Копирование фрагментов. Проверка правописания. Расстановка переносов. Форматирование символов (шрифт, размер, начертание, цвет). Форматирование абзацев (выравнивание, отступ первой строки, междустрочный интервал и др.). Создание и форматирование списков. Вставка в документ таблицы, ее форматирование и заполнение данными.

Компьютерная графика. Простейший графический редактор. Инструменты графического редактора. Инструменты создания простейших графических объектов. Исправление ошибок и внесение изменений. Работа с фрагментами: удаление, перемещение, копирование. Преобразование фрагментов. Устройства ввода графической информации.

Мультимедийная презентация. Описание последовательно развивающихся событий (сюжет). Анимация. Возможные настройки анимации в редакторе презентаций. Создание эффекта движения с помощью смены последовательности рисунков.

#### *Компьютерный практикум.*

Практическая работа №1 «Вспоминаем клавиатуру».

Практическая работа №2 «Вспоминаем приемы управления компьютером».

Практическая работа №5 «Вводим текст».

Практическая работа №6 «Редактируем текст».

Практическая работа №7 «Работаем с фрагментами текста».

Практическая работа №8 «Форматируем текст».

Практическая работа №9 «Создаем простые таблицы».

Практическая работа №11 «изучаем инструменты графического редактора».

Практическая работа №12 «Работаем с графическими фрагментами».

Практическая работа №13 «Планируем работу в графическом редакторе».

Практическая работа №17 «Создаем анимацию».

#### **3. Информационное моделирование – (3 часа).**

Структура и правила оформления таблицы. Простые таблицы. Табличное решение логических задач. Диаграммы. Схемы.

#### *Компьютерный практикум.*

Практическая работа №10 «Строим диаграммы».

#### **6 класс**

#### **1. Информационное моделирование – (22 часа).**

Объекты и их имена. Признаки объектов: свойства, действия, поведение, состояния. Отношения объектов. Разновидности объектов и их классификация. Состав объектов. Системы объектов.

Модели объектов и их назначение. Информационные модели. Словесные информационные модели. Простейшие математические модели.

Табличные информационные модели. Структура и правила оформления таблицы. Простые таблицы. Табличное решение логических задач.

Вычислительные таблицы. Графики и диаграммы. Наглядное представление о соотношении величин. Визуализация многорядных данных.

Многообразие схем. Информационные модели на графах. Деревья.

#### *Компьютерный практикум.*

Работа с клавиатурным тренажером

Практическая работа №1 «Работаем с основными объектами операционной системы»

Практическая работа №2 «работаем с объектами файловой системы»

Практическая работа №3 «Повторяем возможности графического редактора –

инструмента создания графических объектов»

Практикум на основе №54 и (или) № 55 в РТ

Практическая работа №4 «Повторяем возможности текстового редактора – инструмента

#### создания текстовых объектов»

Практическая работа №5 «Знакомимся с графическими возможностями текстового процессора» Практическая работа №6 «Создаем компьютерные документы»

Практическая работа №7 «Конструируем и исследуем графические объекты»

Практическая работа №8 «Создаем графические модели»

Практическая работа №9 «Создаем словесные модели»

Практическая работа №10 «Создаем многоуровневые списки»

Практическая работа №11 «Создаем табличные модели»

Практическая работа №12 «создаем вычислительные таблицы в текстовом процессоре» Практическая работа №13 «Создаем информационные модели – диаграммы и графики» Практическая работа №14 «Создаем информационные модели – схемы, графы, деревья»

#### **2. Алгоритмика – (12 часов).**

Понятие исполнителя. Неформальные и формальные исполнители. Учебные исполнители (Черепаха, Кузнечик, Водолей и др.) как примеры формальных исполнителей. Их назначение, среда, режим работы, система команд. Управление исполнителями с помощью команд и их последовательностей.

Что такое алгоритм? Различные формы записи алгоритмов (нумерованный список, таблица, блок-схема). Примеры линейных алгоритмов, алгоритмов с ветвлениями и повторениями (в повседневной жизни, в литературных произведениях на уроках математики и т.д.).

Составление алгоритмов (линейных, с ветвлениями и циклами) для управления исполнителями Чертежник, Водолей и др.

#### *Компьютерный практикум.*

Работа в среде виртуальной лаборатории «Переправы» Работа в среде (программа kumir) исполнителя Кузнечик Работа в среде (программа kumir) исполнителя Водолей Практическая работа № 15 «Создаем линейную презентацию» Практическая работа № 16 «Создаем презентацию с гиперссылками» Практическая работа № 17 «Создаем циклическую презентацию» Работа в среде (программа kumir) исполнителя Чертежник Практическая работа № 18 «Выполняем итоговый проект»

#### **5 класс**

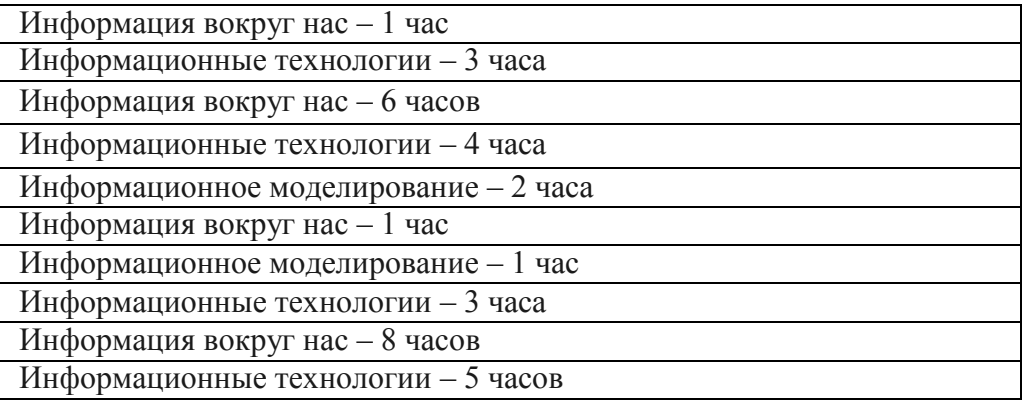

#### **6 класс**

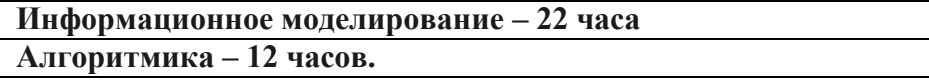

# ДОКУМЕНТ ПОДПИСАН<br>ЭЛЕКТРОННОЙ ПОДПИСЬЮ

# СВЕДЕНИЯ О СЕРТИФИКАТЕ ЭП

Сертификат 603332450510203670830559428146817986133868575795

Владелец Астапова Людмила Николаевна

Действителен С 12.07.2021 по 12.07.2022